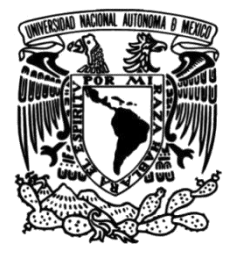

**UNIVERSIDAD NACIONAL AUTÓNOMA DE MÉXICO**

# **FACULTAD DE INGENIERÍA**

# **Desarrollo de un Sistema de Gestión de Guardias y Pagos a Usuarios.**

#### **INFORME DE ACTIVIDADES PROFESIONALES**

Que para obtener el título de

 **Ingeniero en Computación**

#### **P R E S E N T A**

César Pastrana Fuentes

## **ASESORA DE INFORME**

M.I. María del Socorro Guevara Rodríguez

**Ciudad Universitaria, Cd. México., 2017**

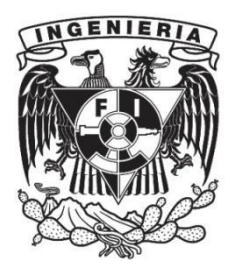

# Índice

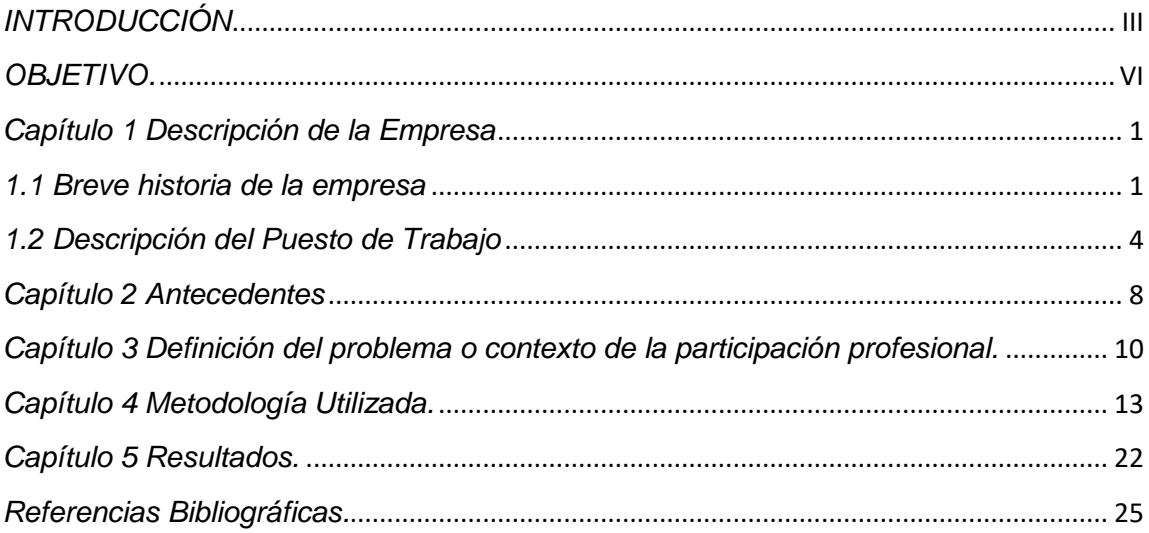

#### *INTRODUCCIÓN*

<span id="page-3-0"></span>El conjunto de conocimientos y técnicas que permiten aplicar el saber científico en la operación de herramientas de diseño de sistemas de cómputo, que se utilizaran para un proceso determinado lo da la ingeniería, la cual reúne principios y metodologías para obtener software de modo rentable que sea confiable y que trabaje en procesos del mundo real.

En este informe hablaremos del caso de una empresa en el área administrativa con diferentes problemáticas, un objetivo principal y fundamental es el mejorar por medio de la automatización diferentes procesos, todos estos procesos propios de la empresa se realizan manualmente, se mejorarán tareas cotidianas y repetitivas, para obtener una mejora y reducción del tiempo en el servicio.

La empresa donde trabajé necesita reportes referentes a las operaciones diarias hechas por el departamento de ventas, existen otras actividades que no se pueden realizar sin esta información que es muy importante para las demás áreas, por tal motivo es necesario contar con personal disponible los 365 días del año para generar estos reportes, los empleados no siempre pueden estar disponibles los fines de semana o días festivos, por lo que era necesario un proceso que analice y realice estas actividades de forma automática, se me encomendó esta tarea, sin que fuera necesario contar con personal diariamente, al automatizar el proceso se contribuye a mejorar el tiempo que se dedicaba antes al mismo.

Para realizar dicho proceso se desarrolló un análisis de las necesidades de los usuarios, se plantearon actividades y horarios para realizar las tareas, ya que era necesario saber que métodos se presentaban al momento de su ejecución de las actividades en el departamento de ventas y las posibles soluciones en cada una de las problemáticas que pueden surgir al momento de la automatización de los procesos, por ejemplo que pudieran afectar en la base de datos, como concurrencia, integridad, redundancia de información y de peticiones de usuarios, bloqueos en tablas, que se necesitan ejecutar para extraer la información.

Para tener un escenario completo de las problemáticas que pudieran representarse a los usuarios, se consultó al usuario para saber qué tan grande era la información con la que trabajaba para poderla enviarla vía correo electrónico, si las consultas sobrepasan el tamaño de los archivos permitidos, no sería posible el envío de dicha información, office no permite enviar archivos mayores de cierto tamaño.

 Es importante resaltar la importancia de la ingeniería del Software ya que es una de las disciplinas o área de la Informática o Ciencias de la Computación que ofrece métodos y técnicas para desarrollar y mantener software de calidad. Para resolver problemas de todo tipo, hoy en día es más frecuente la consideración de la ingeniería del software. El ingeniero del software es una profesión que esta tomando impulso en la actualidad, implantada en el mundo laboral internacional con derechos, deberes y reconocida consideración social en el mundo empresarial.

La ingeniería de software puede ser aplicada en sistemas de cómputo como la construcción de compiladores, sistemas operativos, desarrollos en Internet, desarrollo de sistemas para empresas donde se desarrollen actividades cotidianas y ser viables para ser automatizadas, en estas mejoras el ingeniero aborda todas las fases del ciclo de vida en el análisis, desarrollo e implementación de cualquier tipo de sistemas de información y áreas aplicables tales como: negocios, investigación científica, medicina, producción, logística, banca, control de tráfico, el mundo del derecho, la red de redes de Internet o redes de Intranet.

V

#### *OBJETIVO.*

<span id="page-6-0"></span>Mejorar la calidad de servicio al cliente por medio de la automatización de diferentes actividades o tareas que la empresa financiera tiene como primordiales e importantes, con la finalidad de generar un mejor desempeño del trabajo y se pueda hacer de una forma más rápida y eficiente, mejorando así los tiempos de ejecución y termino, para dar solución a una de las principales preocupaciones del grupo financiero.

#### *Capítulo 1 Descripción de la Empresa*

<span id="page-8-0"></span>El grupo financiero es una sociedad financiera que, a través de sus subsidiarias, proporciona servicios de banca y servicios relacionados en México. La empresa cuenta con líneas de operaciones en fondos de inversión, seguros generales, seguros de automóviles, hipotecas, seguro de salud, fondos de jubilación y banca comercial.

Tiene como misión el compromiso con México, integrado con el mejor capital humano, y creado para cuidar y hacer crecer de manera más eficaz el Patrimonio de sus Clientes y Socios. Según su página de Internet, ocupan actualmente el cuarto lugar en créditos comerciales del país.

La visión de esta institución es ser líder del sector financiero en México en crecimiento con rentabilidad, en beneficio de sus clientes, colaboradores y socios.

#### <span id="page-8-1"></span>*1.1 Breve historia de la empresa*

Empresa financiera con más de 40 años en el sector, el Grupo Financiero se considera de recién creación.

En 1965 Con el nacimiento de Inversora Bursátil, Casa de Bolsa, se gesta lo que hoy es Grupo Financiero. En 1984 Esta compañía adquiere el 100% de Seguros de México, cuya historia data desde 1935 y que en la actualidad se conoce como Seguros, es una de las empresas de seguros con mayor número de clientes en el mercado.

Posteriormente, "La Guardiana, Compañía General de Fianzas", cuya presencia en el mercado data de 1942, se integra al grupo bajo el nombre de Fianzas Guardiana. En 1992 es en el mes de septiembre de este año, cuando se constituye formalmente el Grupo Financiero. Para el año 1993 Fueron creadas Banco, Arrendadora y al año siguiente, Factoraje. Se incorporan dos nuevas compañías en 1995 Dos nuevas compañías fueron incorporadas al Grupo Financiero: Operadora de Sociedades de Inversión y Servicios Administrativos.

Para el año de 1996 A fines de este año se crea Afore, como subsidiaria del Banco. Y en el año de 1997 Seguros integra a sus operaciones el ramo de pensiones. En el año 2000 En este año Seguros se expande al adquirir una empresa extranjera: Liberty México Seguros, consolidando aún más la solidez del Grupo Financiero.

A inicios de 2001 año inicia sus operaciones autofinanciamiento, haciendo así un Grupo Financiero capaz de satisfacer las necesidades actuales del mercado. En 2002 Se integra Salud y se gesta la integración del Grupo en una sola unidad administrativa, fortaleciendo a su fuerza de ventas quien se prepara para ofrecer cualquier producto del Grupo Financiero. En diciembre del 2014, Grupo Financiero acordó adquirir Banco Wal-Mart a la cadena de tiendas de autoservicios y crear una alianza comercial para fortalecer la oferta de servicios financieros con los clientes.

En marzo del 2015, se realiza Alianza estratégica con Scotiabank y banco del bajío. Las instituciones informaron que los clientes de podrán usar la red de Scotiabank o BanBanjío o viceversa sin costo adicional para realizar operaciones como consulta de saldo y retiro de efectivo en cualquier de los tres mil 300 ATM de estos bancos sin cobro de comisión. Ese mismo mes, Se concreta, la compra de banco Wal-Mart, realizada en diciembre 2014.

Los Grupos Financieros tienen la finalidad de tener una mejor organización de las entidades que los integra, por medio de una política corporativa unificada, así abarcar diversos servicios financieros ofrecidos por cada una de las empresas que los conforman. Un Grupo Financiero está integrado por una sociedad controladora, por entidades financieras y por empresas, que obtienen la autorización de la Secretaría de Hacienda y Crédito Público para constituirse y funcionar como Grupo Financiero en los términos de la Ley para Regular Agrupaciones Financieras y las Reglas Generales para la Constitución y Funcionamiento de Grupos Financieros. El Grupo Financiero se forma al menos dos entidades financieras que pueden ser del mismo tipo, con la excepción de que no puede formarse sólo con dos sociedades financieras de objeto múltiple, y las entidades pueden ser: almacenes generales de depósito, casas de cambio, instituciones de fianzas, instituciones de seguros, casas de bolsa, instituciones de banca múltiple, sociedades operadoras de sociedades de inversión, distribuidoras de acciones de sociedades de inversión, administradoras de fondos para el retiro y sociedades financieras de objeto múltiple.

Las Instituciones Bancarias, los seguros, las casa de bolsa, sociedades de factoraje, las hipotecarias, arrendadoras financieras Instituciones de Fianzas Instituciones de Seguros y cada una de ellas puede tener un nombre social distinto, y es una sociedad diferente a las otras, pero todas pueden pertenecer a un Grupo Financiero, el cual tienen la ventaja de ofrecer al público servicios complementarios y es controlado ya que las operaciones propias, y el único objeto que tiene es controlar pues no pueden realizar operaciones propias de sus integrantes del grupo, es exclusivamente la adquisición y administración de las sociedades integrantes del grupo e incluso el grupo es propietaria de las acciones de cada uno de sus miembros Grupo Financiero.

#### <span id="page-11-0"></span>*1.2 Descripción del Puesto de Trabajo*

El Grupo Financiero, requería el siguiente perfil un ingeniero en computación para desarrollar sus diferentes proyectos de automatización.

- Lic./ Ing. en Informática, Sistemas, Computación o afín
- Experiencia mínima de 1 año.
- Análisis de documentación de entrada para Pruebas (Casos de Uso, Diseño de Componentes, etc.)
- Matriz de Casos de Prueba.
- Diseño y Construcción de sistemas.
- Detección y reporte de Defectos.
- Seguimiento de defectos encontrados hasta su corrección.
- Reporte de avance de pruebas.
- Conocimiento de Base de datos
- Manejo de lenguajes de programación (visual Basic, Oracle, pl-sql, SQLserver)
- Conocimientos en HTML, XML, Lenguajes Scripting como ASP y PHP, Java Script
- Excelente presentación, actitud de servicio, excelente nivel de comunicación

En mi estancia desempeñé varios puestos en el grupo financiero, entre ellos se encuentran; Analista de Sistemas, Analista de Consolidación de Información y Analista JR de Consolidación, en los cuales realicé varias actividades para la institución, como el monitoreo de los sistemas de la empresa, se me encomendó la tarea de realizar monitoreo de las incidencias que se presentaban con los usuarios internos del grupo, así como las incidencias de la operación del grupo, realizando la corrección de incidencias en los sistemas del grupo financiero, una de mis principales actividades era realizar consultas a la base de datos, borrado de registros que se necesitara por parte de los usuarios y modificación ("actualización e inserción de datos") , así como la liberación de nuevas versiones de los aplicativos dentro del grupo financiero.

Las actividades en las que me enfoqué con más frecuencia son mejoras a los sistemas como puede ser, en servidores, base de datos y generación de tablas, todas estas funciones fueron realizadas en mi puesto de Analista de sistemas, también realicé mejoras en aspectos repetitivos de la operación, generando procesos en los que se realizaran consultas automáticas sin necesidad de ser ejecutadas por alguna persona, fueron tareas programadas y se ejecutan en automático, creé desarrollos con la herramienta de Visual BASIC 6, estos desarrollos interactuaban con base de datos con gestores ya sea de Oracle o SQL Server, estos procesos se realizaron para el área productiva, con la finalidad de que las actividades fueran menos pesadas y que el personal de la empresa cuente con herramientas que los ayuden en el trabajo diario.

Fue necesario realizar pantallas que desbloquearan a usuarios, sin tener que logearse a la base de datos, para realizar esta actualización de una manera mucho más eficiente.

Muchas de las actividades que desempeñé dentro del grupo se enfocarán principalmente en atender los requerimientos de usuarios en esta institución, para la realización de sus procesos de manera correcta dentro del grupo. Fue necesario interactuar con varias áreas de sistemas; como son el área de desarrollo, servidores, base de datos, respaldos, arquitectura etc. que son las principales áreas que me brindaron grandes aportes en mi aprendizaje y desarrollo como ingeniero.

También realicé reportes automáticos que se envían a los usuarios en un horario determinado por ellos, en cualquier momento de las 24 horas del día.

Dentro del área de sistemas una actividad importante que ejecuté fue el monitoreo de ambientes productivos propios de la institución, así como el manejó de Weblogic y el manejó de comandos de Linux para levantar los ambientes productivos de la compañía, acompañado del monitoreo de conexiones a éstos, así como los hilos de java que estaban funcionando durante el día y también el monitoreo de los pools de conexión de datos a la base de datos, para evitar encolamientos de procesos que se pudieran estar ejecutando en un mismo instante.

Este monitoreo se llevó acabo en conjunto con la gente del área de base de datos, para poder revisar que usuarios se estaban quedando conectados en la base de datos, al momento de ejecutar sus procesos en los ambientes productivos.

En mi cargo de Analista JR desarrollé reportes para el pago de usuarios, así como la limpieza y asignación de nuevos id's para los clientes, realicé mejoras en la separación de datos de los clientes del grupo, así como la mejora de los tiempos en que se unía toda la información de los clientes.

#### *Capítulo 2 Antecedentes*

<span id="page-15-0"></span>El primer tema que se tocó, fueron las juntas con los usuarios que necesitaban el desarrollo, definiendo en éstas los lineamientos de reglas de negocio que se seguirían para realizar la tarea sistematizada y de esta manera contar con las herramientas necesarias para la implementación de la misma, se determinaron los tiempos para la entrega del proceso y se generaron consultas al usuario para determinar cuál era la metodología de su proceso.

En seguida se valoró si el proceso era viable en los términos que el usuario solicitaba fuera generado, se validaron las diferentes alternativas para el desarrollo de dicha aplicación, se realizó el análisis del proceso determinando el diseño de construcción del aplicativo y se planeó de qué manera podría realizarse dicho desarrollo, junto con el usuario se determinaron las bases para realizar las primeras etapas del proyecto; se especificó la información que era necesaria para alimentar el reporte como; nombres ,número de usuario, asistencias, productos colocados, guardias, horario de guardias, consultas de buro y las reglas de negocio para poder realizar validaciones de conteo de guardias para los usuarios y así poder realizar los pagos dependiendo de la asistencia durante la semana y en especial los fines de semana.

Uno de los factores a resolver junto con la entrega y envío de la información es también el aspecto humano, que muchas de las veces es el más olvidado de las empresas, ya que al momento de realizar este proyecto estaremos disminuyendo las actividades que el personal tiene que realizar día a día en la institución, para realizar más cosas y así hacer su trabajo mucho menos pesado, dejando mucho más tiempo para que la persona tome sus descansos de fin de semana sin necesidad de presentarse a trabajar, estos procesos contribuyen a lo anterior.

Con esto tratamos de dar un enfoque de la problemática que pretendemos solucionar y el beneficio que puede traer el desarrollo que se realizará para las actividades diarias al automatizarlas.

#### <span id="page-17-0"></span>*Capítulo 3 Definición del problema o contexto de la participación profesional*

En muchas empresas la necesidad de automatizar sus procesos es una de los temas de más importancia, se disminuye el tiempo de ejecución y también el uso de recursos humanos que afectan económicamente a la empresa, ya que al reducir el número de personas que participan en estos procesos, la empresa destina mucho menos gasto a dicho personal; una de las razones por las que el grupo financiero necesito de mis servicios, fue porque cuenta con múltiples actividades que se generan manualmente, estas tareas llevan mucho tiempo en realizarlas y además de destinar muchas personas para hacerlas.

El reporte que automatizaremos es el pago a usuarios (figura 3.1), muestra la colocación de productos que la empresa tiene en el mercado; los usuarios tenían que realizar estos cálculos en un Excel, dicho proceso podía llevar de uno a tres días para su elaboración y esto sin contar que la información necesaria para la creación de dichos reportes muchas veces no era proporcionada a tiempo por otras áreas, por lo que el proceso podría ser aún más largo de lo que comento, se me solicitó se implementara una aplicación que realizara dicho proceso de forma automática, para así poder contar con dichos reportes de una manera mucho más rápida y confiable, ya que algunas de las veces por factor humano los reportes se generaban erróneamente y esto repercutía en el pago puntual a los usuarios externos, dedicados a la colocación de productos de la empresa.

Resulta muy importante en este punto definir la relevancia del proyecto que se realizó, para cuestiones de mejorar el servicio en dicha institución, uno de los problemas a resolver sin duda es el mejorar el servicio tanto para el usuario interno como para el usuario externo, los cuales son el principal objetivo de este proyecto, el satisfacer las necesidades en cuestión de reducir los tiempos de respuesta del servicio para contar con un servicio de calidad para los usuarios y captar la preferencia de nuevos clientes satisfechos con el servicio que les brinde la institución.

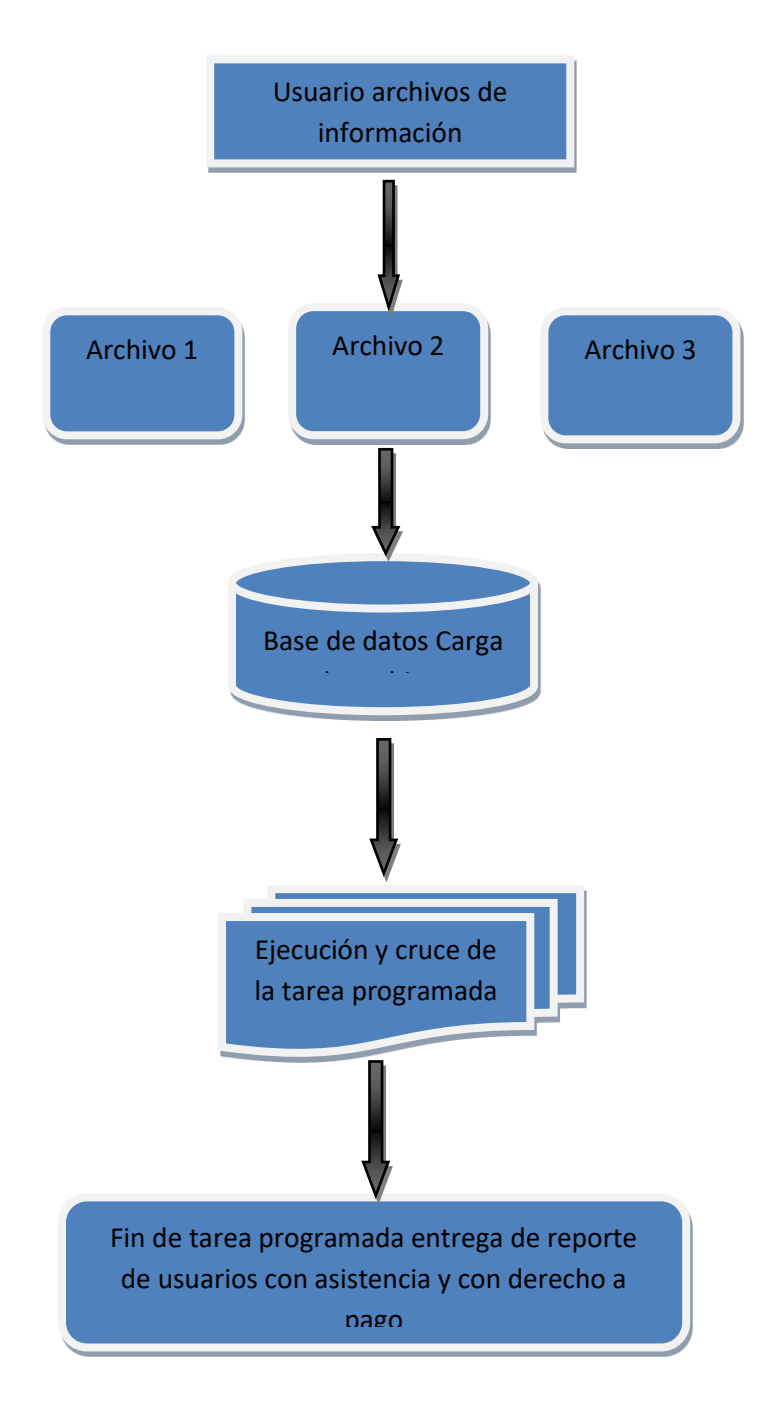

*3.1 Diagrama de bloques definición del problema*

#### *Capítulo 4 Metodología Utilizada*

<span id="page-20-0"></span>En el proyecto Sistema de Gestión de Guardias y Pagos a usuarios se utilizara el modelo espiral, originalmente propuesto por Boehm, es un modelo de proceso de software evolutivo que conjunta la naturaleza iterativa de construcción de prototipos con los aspectos controlados y sistemáticos, proporciona el potencial para el desarrollo rápido de versiones incrementales del software, durante las primeras versiones se podría hacer un diagrama de flujo en papel o un prototipo, durante las últimas iteraciones se producen versiones cada vez más completas del sistema diseñado, esta metodología se divide en un número de actividades de un marco de trabajo también llamadas regiones de tareas.

- Comunicación con el cliente: las tareas requeridas para establecer comunicación entre el desarrollador y el usuario.
- Planificación: las tareas requeridas para definir recursos, el tiempo y otra información relacionada con el proyecto.
- Análisis de Riesgo: las tareas necesarias para evaluar riesgos técnicos y de gestión.
- Ingeniería: las tareas requeridas para construir una o más representaciones de la aplicación.
- Construcción y acción: las tareas requeridas para construir, probar, instalar y proporcionar soporte al usuario (por ejemplo, documentación y práctica)
- Evaluación del usuario: las tareas requeridas para obtener la reacción del usuario según la evaluación de las representaciones del software creadas durante la etapa de ingeniería e implementada durante la etapa de instalación.

Para la primera parte de la solución de este Sistema de Gestión de Guardias y Pagos a usuarios los requerimientos necesarios son:

#### • Almacenamiento de los datos

Se analizó donde se debía desarrollar el extracto de información, ya sea de una base de datos en un esquema de Oracle y de que versión de Oracle, ya que dependiendo de éstas se obtendrán las consultas de información de acuerdo a la sintaxis de dicho gestor de información, para este caso se utilizó *Oracle Data base* que es un sistema de gestión de base de datos de tipo objeto-relacional (ORDBMS, por el acrónimo en inglés de *Object-Relational Data Base Management System*), desarrollado por Oracle Corporation.

Se considera a *Oracle Data base* como uno de los sistemas de bases de datos más completos, destacando su soporte de transacciones, estabilidad, escalabilidad y soporte multiplataforma. Su dominio en el mercado de servidores empresariales había sido casi total hasta que recientemente tiene la competencia del Microsoft SQL Server y de la oferta de otros RDBMS con licencia libre como PostgreSQL, MySQL

La base de datos que utilizaremos es Oracle 10g, tiene amplias compatibilidades con las herramientas de desarrollo en este caso con Visual Basic 6.0, puede ser utilizada en medianas industrias y en grandes empresas teniendo un gran desempeño al momento de gestionar los datos. Esta base nos proporcionara protección en contra de fallos de hardware para evitar perdida de datos. Es fácil de instalar y configurar, viene con su propio software de administración y almacenamiento, cuenta con otras capacidades de auto administración. La base de datos Oracle 10g administra todos nuestros datos y permite que todas sus aplicaciones de negocio tomen ventaja del rendimiento, seguridad y confiabilidad que proporciona. También nos brindara la flexibilidad de migrar información cuando nuestro negocio evolucione a nuevas tecnologías, protegiendo la inversión a medida que los requerimientos del negocio crezcan.

La Base de datos Oracle 10g está optimizada para su despliegue en medianas industrias. Está soportada en un único servidor soportando hasta un máximo de 4 CPUs, o en un ambiente de servidores en clúster, está disponible en

14

todos los sistemas operativos soportados por Oracle entre los cuales se incluye Windows, Linux y Unix.

La base de datos Oracle 10g una rápida instalación tanto en un único servidor como en un ambiente de clúster. La base de datos va a estar pre configurada, lista para ser usada en producción, completa con espacio, back up y recuperación y administrador de estadísticas todo esto automatizado, también administración de almacenamiento y de memoria. La consola de Enterprise Manager 10g Data base control proporciona una interface web que muestra el estado actual de la base de datos y del ambiente de clúster, así como la administración de la base de datos desde cualquier browser conectado a su sistema. Tiene la capacidad de distribuir eficientemente los datos almacenados a través de los discos disponibles, asegurando óptimo desempeño y eliminando la necesidad de gestores de volúmenes de terceros.

Oracle como la base de datos líder del mercado soporta todos los tipos de datos relacionales estándares, así como también datos nativos como XML, texto, imágenes, documentos, audio, y datos espaciales. El acceso a la información es realizado a través de interfaces estándares como SQL, JDBC, SQLJ, ODBC.Net, OLE.Net y ODP.Net, SQL/XML, XQuery.

La base de datos Oracle usa las mismas gestiones de concurrencia que son usadas por otras versiones de Oracle Enterprise Edition, asegurando el máximo rendimiento para todas las cargas de trabajo. Cuando se corre en un clúster, la carga de trabajo es automáticamente balanceada a través de las máquinas disponibles, asegurando la máxima utilización de su equipo implementando un ambiente de clusters con Real Application Clúster protege sus aplicaciones de negocio ante caídas de negocio. Cuando una máquina falla o necesita mantenimiento, sus aplicaciones de negocio pueden continuar accediendo a los datos ininterrumpidamente en las otras máquinas del clúster.

Por ser Standard construida sobre la misma base y código que la base de datos, se tiene la flexibilidad de moverse a una versión superior manteniendo protegida su inversión inicial.

15

Esta herramienta nos será de mucha utilidad al momento de gestionar los datos que serán entregados por nuestro desarrollo ya que nos facilitarán la conexión de nuestro aplicativo con el cliente de Oracle 10 g.

El lenguaje de desarrollo utilizado (por línea de comandos o mediante la interfaz gráfica de Management Studio) es Transact-SQL (TSQL), una implementación del estándar ANSI del lenguaje SQL, utilizado para manipular y recuperar datos (DML), crear tablas y definir relaciones entre ellas (DDL).

Con esta herramienta nuestro aplicativo tendrá como desarrollo la primera etapa de nuestro proyecto, esta será la creación de tablas en un esquema proporcionado por el área de base de datos, con sus respectivos campos y sus índices, que nos ayudarán a realizar nuestras búsquedas de información de una manera muchísimo más rápida. Teniendo esto en cuenta se solicitaran los respectivos permisos para el usuario que operara la aplicación, ya que con el usuario que se cree en la base de datos se conectara para poder tener acceso a las tablas, que serán gestionadas desde la aplicación, se solicitaran los "Grantprivilegios", estos serán, update, insert, delete y select, con esto el usuario podrá realizar todas las operaciones necesarias para la carga de archivos, barrado de tablas, actualización de datos y consultas a la base de datos .

Teniendo esta herramienta necesitaremos realizar las consultas que se ejecutaran en la base de datos, para realizar el extracto de información con la ayuda del gestor de base de datos generando consultas que nos darán una vista previa de los datos de salida y entrada, la creación de tablas y relación de las mismas, para que al momento de realizar la carga de datos a la base de datos, esta sea consistente con los campos que existe en las tablas que utilizaremos en el proyecto, es importante saber que los campos coincidan con los diferentes datos que nuestros archivos externos tengan como formato, con esto podremos realizar los querys que serán llamados desde la aplicación, estas consultas serán ejecutadas desde Visual Basic, conectando a la base de datos con el usuario solicitado a la gente de base de datos.

#### • Desarrollo de la Interfaz de la aplicación

Otra herramienta que resulto muy importante para nuestro desarrollo fue Visual Basic (VB) que es un lenguaje de programación dirigido por eventos, desarrollado por Alan Cooper para Microsoft. Este lenguaje de programación es un dialecto de BASIC, con importantes agregados. Su primera versión fue presentada en 1991, con la intención de simplificar la programación utilizando un ambiente de desarrollo que facilitó en cierta medida la programación misma.

Visual Basic 6.0, salido a mediados de 1998, muy mejorado, incrementó el número de áreas2 e incluyó la posibilidad de crear aplicaciones basadas en Web. Microsoft retiró el soporte de VB6 en marzo de 2008, pero a pesar de ello las aplicaciones que genera son compatibles con plataformas más modernas, como Windows Vista, Windows Server 2008, Windows 7 y Windows 8

Los compiladores de Visual Basic generan código que requiere una o más librerías de enlace dinámico para que funcione, conocidas comúnmente como DLL (sigla en inglés de Dynamic-Link Library). Estas bibliotecas DLL proveen las funciones básicas implementadas en el lenguaje, conteniendo rutinas en código ejecutable que son cargadas bajo demanda en tiempo de ejecución. Además de las esenciales, existe un gran número de bibliotecas del tipo DLL con variedad de funciones, tales como las que facilitan el acceso a la mayoría de las funciones del sistema operativo o las que proveen medios para la integración con otras aplicaciones.

Dentro del mismo entorno de desarrollo integrado (IDE) de Visual Basic se puede ejecutar el programa que esté desarrollándose, es decir en modo intérprete (en realidad pseudo-compila el programa muy rápidamente y luego lo ejecuta, simulando la función de un intérprete puro). Desde ese entorno también se puede generar el archivo en código ejecutable (.exe); ese programa así generado en disco puede ser ejecutado sin requerir del ambiente de programación (incluso en modo stand alone), aunque sí será necesario que las librerías DLL requeridas por la aplicación desarrollada se encuentren también instaladas en el sistema para posibilitar su ejecución.

El propio Visual Basic provee soporte para empaquetado y distribución; es decir, permite generar un módulo instalador que contiene al programa ejecutable y las bibliotecas DLL necesarias para su ejecución. Con ese módulo la aplicación desarrollada se distribuye y puede ser instalada en cualquier equipo (que tenga un sistema operativo compatible).

Así como bibliotecas DLL, hay numerosas aplicaciones desarrolladas por terceros que permiten disponer de variadas y múltiples funciones, incluso mejoras para el propio Visual Basic; las hay también para el empaquetado y distribución, y hasta para otorgar mayor funcionalidad al entorno de programación (IDE).

Se designa como objeto cualquier elemento, por ejemplo, un formulario, una imagen, un control, tal como una caja de texto; a su vez, los objetos tienen propiedades, que en el caso de la caja de texto una es la propiedad "text" que se encarga de contener el texto que aparecerá en la caja. A los objetos se les puede asociar eventos. Un evento es la ocurrencia de un suceso, comúnmente la acción que realiza el usuario sobre el objeto, por ejemplo, provocar un cambio en alguna propiedad de un objeto. Visual Basic tiene un evento llamado KeyPress, que ocurre cuando el usuario presiona una tecla; ese evento se puede asociar a la caja de texto, y en él definirá (por programación) qué acción se tomará cuando se oprima una tecla.

 Las ventajas que posee una curva de aprendizaje muy rápida integran el diseño e implementación de formularios de Windows.

 Visual Basic permite usar con facilidad la plataforma de los sistemas Windows, dado que tiene acceso prácticamente total a la API de Windows, incluidas librerías actuales. Es uno de los lenguajes de uso más extendido, por lo que resulta fácil encontrar información, documentación y fuentes para los proyectos. Fácilmente extensible mediante librerías DLL y componentes ActiveX de otros lenguajes. Posibilita añadir soporte para ejecución de scripts, VBScript o JScript, en las aplicaciones mediante Microsoft Script Control.8

 Existe una versión, VBA, integrada en las aplicaciones de Microsoft Office, tanto Windows como Mac, que permite programar macros para extender y automatizar funcionalidades en documentos, hojas de cálculo y bases de datos (Access).

 Visual Basic si bien permite desarrollar grandes y complejas aplicaciones, también provee un entorno adecuado para realizar pequeños prototipos rápidos.

Utilizando la herramienta de Visual Basic se creó la conexión de Oracle con Visual Basic, ésta se hizo por medio de una cadena de conexión y una referencia de Visual Basic, lo primero en hacer es destinar las variable para la conexión y el Recordset que es una estructura de datos usada en programación cuya utilidad es la de almacenar información desde una tabla de una base de datos, estos espacios en memoria servirán para realizar la interacción de nuestra aplicación con el gestor de base de datos, gestionando con consultas ejecutadas a través de Visual Basic, determinaremos las diferentes variables para la lectura, escritura y creación de archivos.

La lectura en este caso se realizó para la carga de archivos a nuestra base de datos, estos archivos fueron proporcionados por el usuario para cruzar la información en la base de datos, abriendo y leyendo estos archivos se cargaran a la base con el formato correspondiente a lo acordado con el usuario, esto con la finalidad de que sean leídos correctamente por el programa, se solicita al usuario se separen los campos por tabulador para realizar la lectura desde Visual, tomando en cuenta la tabulación del archivo, después de realizada la carga a las tablas de la base de datos, podremos realizar el cruce de información y realizar el conteo de las guardias matutinas y vespertinas de los usuarios, teniendo como primer objetivo hacer que los registros sean contados por cada id\_usuario y sean contadas cada una de sus guardias semanales y de fines de semana para cada usuario.

Una vez seleccionada la información fueron creados los archivos de salida dependiendo el tipo de guardia que se le cuente al usuario, primero se creara un archivo con las guardias de la semana y los datos que el usuario requirió en su petición, todos estos datos serán impresos en un archivo de salida con formato "txt".

19

Teniendo ya el conteo y la impresión de nuestro archivo se procederá a la exportación de nuestro archivo "txt" a un archivo de Excel y se abrirá en automático, con esto se le indicará al usuario que el primer archivo fue creado sin errores, el mismo proceso se realizara para nuestro segundo archivo de guardias de fin de semana generando un archivo de salida y una exportación de este archivo a Excel indicando al usuario que el proceso termino.

De las anteriores herramientas mencionadas el Grupo Financiero compró las licencias para el desarrollo del Sistema de Gestión de Guardias y Pagos a Usuarios, teniendo en cuenta dichas herramientas se procedió con la generación del Sistema de Gestión de Guardias y Pagos a Usuarios, ya que sólo se cuenta con las licencias de estas herramientas para poder realizar nuestro proyecto, pero que fueron de mucha utilidad al momento de desarrollar nuestro Sistema de Gestión de Guardias y Pagos a Usuarios.

En la etapa de análisis del Sistema de Gestión de Guardias y Pagos a Usuarios, se tomó en cuenta la definición de dichas herramientas para verificar que fueran compatibles entre ellas y que pudieran interactuar unas con otras, en el momento de que Visual Basic se conectara con los clientes de las bases de datos no existiera ningún error, al momento de realizar la corrida de los programas ejecutables en la base de datos, todas estas herramientas fueron fundamentales para que nuestro proceso sea seguro en sus tiempos de respuesta y no genere una incidencia aun mayor de la que se tiene, mejorando tiempos de respuesta de entrega de información y tiempos de ejecución, evitando comprometer el preformas de la base de datos, con esto evitar caídas y otro tipo de problemas que pudieran generan las múltiples ejecuciones que se pueden encolar con los demás procesos que se llevan durante la operación de la institución financiera, que da servicios en línea a sus clientes.

#### *Capítulo 5 Resultados*

<span id="page-29-0"></span>Se desarrolló el Sistema de Gestión de Guardias y Pagos a Usuarios, en el cual se mejoró:

El tiempo de los reportes, teniendo la certeza de que los pagos de los clientes sean correctos, principalmente reduciendo considerablemente de 2 a 3 días a tan solo 45 minutos aproximadamente.

Verificación de datos teniendo la seguridad que todos han sido validados por el Sistema.

La seguridad de que los pagos de las guardias realizadas en horarios inhábiles de los usuarios al ejecutarse generen los reportes para las distintas áreas.

Se obtiene un mejor desempeño de los recursos humanos.

Mediante el software implementado se tiene una considerable mejora en las prioridades de la empresa; como es el servicio a usuarios a nivel nacional de todas las empresas del mismo ramo.

El área de Sistemas obtuvo capacitación en los conocimientos en mantenimiento, desarrollo, configuraciones de las diferentes herramientas utilizadas.

#### *Conclusiones*

Al participar en el desarrollo del Sistema de Gestión de Guardias y Pagos a Usuarios apliqué la capacidad analítica que nos da la carrera de Ingeniería en Computación, al momento de enfrentarnos al mundo real, ya que es ahí donde se demuestran las habilidades que adquirimos en nuestra formación académica por lo tanto no solo es importante conocer el problema a resolver, si no la metodología utilizada.

Cumplir con los objetivos requeridos por la empresa de calidad en el servicio al cliente y generación de los reportes.

Establecer un sistema que llevará a una mejora de procesos cotidianos que el grupo financiero solicita optimizar. La automatización de los diferentes métodos para solucionar problemas en las distintas áreas de la empresa relacionados con servicios de pagos, que se ejecutan; como la utilización de impresoras, el acceso a servidores, bases de datos, ambientes productivos de desarrollo y de pruebas.

El trabajar en esta empresa me dio la visión de colaborar conjuntamente con diferentes áreas del conocimiento y profesiones, basándonos en estrategias de la metodología, se integraron los diferentes roles donde participo el personal de la empresa. Trabajar conjuntamente permite obtener mejores resultados y ofrecer soluciones satisfactorias. Además de considerar el factor humano como una parte importante de la colaboración, genera maneras cordiales y amenas en el área de trabajo que son la base de la comunicación en el desarrollo de proyectos y un buen desempeño laboral.

El laborar en una institución financiera es como una escuela hacia el adentramiento en la vida profesional, que permite mantenerse a la vanguardia y actualizado, seguir aplicando los conocimientos adquiridos en la Facultad. Seguir incrementando mis conocimientos en software y hardware, y poder con ello mostrar lo aprendido a nuevas generaciones de profesionistas que seguramente me tocara compartir conocimiento con ellos.

Crecí profesionalmente y culturalmente para lograr un mejor desarrollo laboral.

### *Referencias Bibliográficas.*

<span id="page-32-0"></span>[http://grupofinanciero.blogspot.mx/2007/09/mision\\_17.html](http://grupofinanciero.blogspot.mx/2007/09/mision_17.html) [https://es.wikipedia.org/wiki/Grupo\\_Financiero](https://es.wikipedia.org/wiki/Grupo_Financiero) [http://grupofinanciero.blogspot.mx/2007/09/mision\\_17.html](http://grupofinanciero.blogspot.mx/2007/09/mision_17.html)

**Bibliografía.**

Libro ingeniería del Software un enfoque práctico Autor:

Roger S.Pressman Adaptado por Darrel Ince